## estpassport Q&A

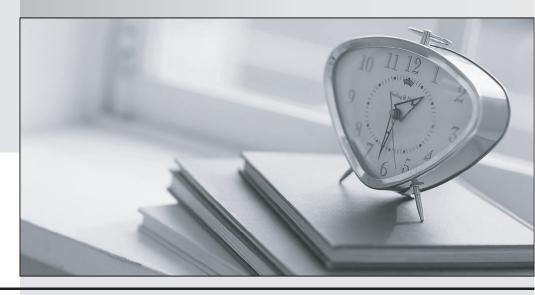

La meilleure qualité le meilleur service

http://www.testpassport.fr Service de mise à jour gratuit pendant un an Exam : P2090-045

Title : IBM InfoSphere Information

Server for Data Integration

Fundamentals Technical

Mastery Test v1

Version: DEMO

1.For the Information Server Repository, which Relational Database Management System (RDMS)

CANNOT be used?

A.Microsoft SQL Server

**B.Informix** 

C.DB2 UDB

D.Oracle

Answer: B

2. Where are Table Definitions stored?

A.Information Server metadata repository

B.In the file system as a binary file

C.In the file system as a csv file

D.None of the above

Answer: A

3. Which of the following is a valid Write Table action in the Connector Stages?

A.Append

**B.**Replace

C.Truncate

D.All of the above

Answer: D

4. Which type of Join would you select for the Join Stage to output unmatched records from both input data sources?

A.Inner join

B.Left outer join

C.Right outer join

D.Full outer join

Answer: D

5.In a Job Sequence, what is the purpose for the use of Checkpoints?

A.Monitor performance and failure for each stage

B.Automatically restart a job

C.Record the log information for each trigger

D.Restart a job from the latest Checkpoint in case of job failures

Answer: D

6. Using a Job Sequence, which of the following tasks CANNOT be performed?

A.Define specific user variables and make them available within a Job Sequence

B.Drop a database table using a script, then start two different parallel jobs in sequence when a file appears in a specific directory

C.Run two different parallel jobs in sequence and use job parameters to pass different \$APT\_CONFIG \_FILE values for each of them

D.Create multiple Exception Handlers stages to handle different types of failures

## Answer: D

7. Which statement about Metadata Workbench is incorrect?

A.It can extend data lineage to display data integration flows that are outside of Information Server

B.It relies on the repository functions in DataStage Designer for impact analysis

C.It displays data lineage reports

D.It allows Metadata Workbench administrators to associate data stewards with data objects

Answer: B

| 8.A Job Sequence CANNOT contain |  |
|---------------------------------|--|
|---------------------------------|--|

A.Transformer Stages

**B.Sequencer Stages** 

C.Triggers

**D.Job Activity Stages** 

Answer: A

9.In DataStage, which client can be used to set environment variables at project level?

A.DataStage Designer

B.DataStage Administrator

C.DataStage Director

D.Information Server Web Console

Answer: B

10. What action will a Lookup Stage take when "Drop" is selected as the Lookup Failure Option?

A.Stage reports an error

B.Stage skips the input record

C.Stage rejects the Input record

D.Job gets aborted

Answer: B